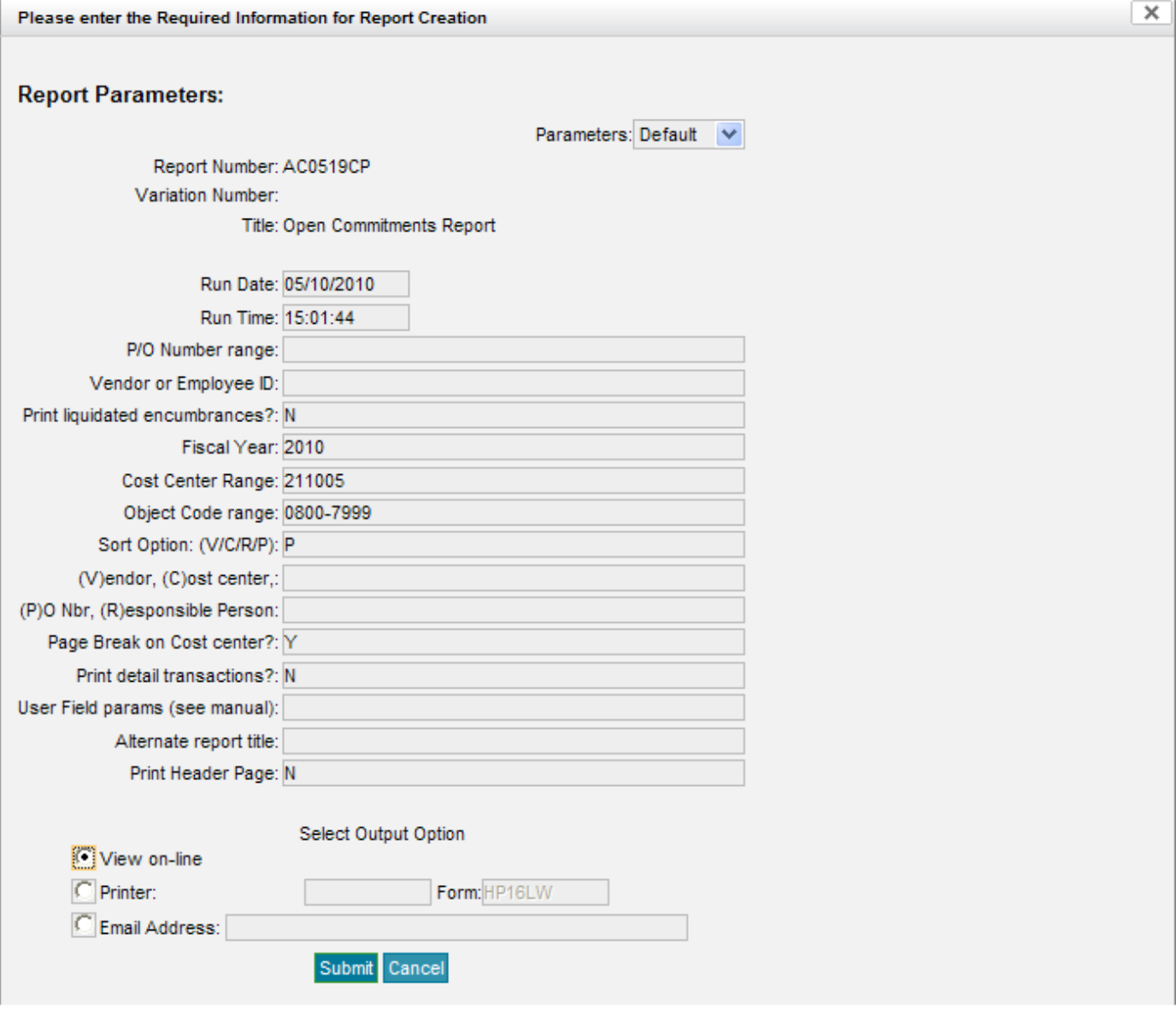

Place your cost center in the "Cost Center Range" field.